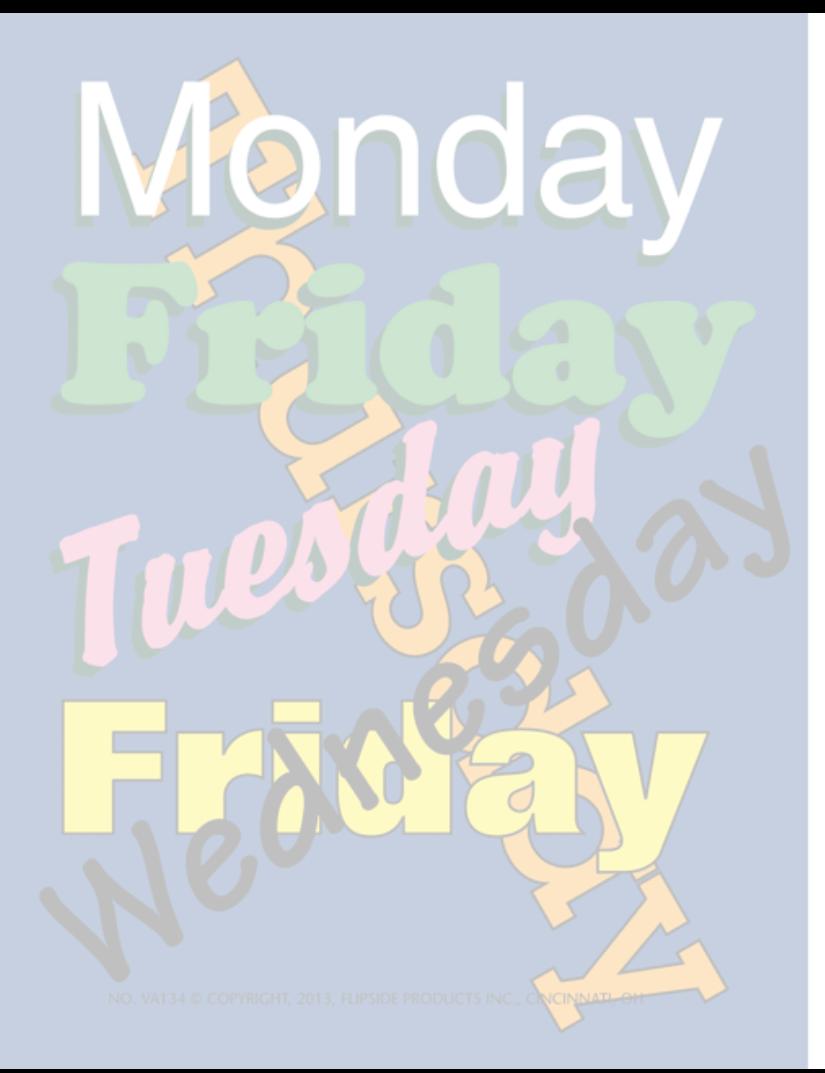

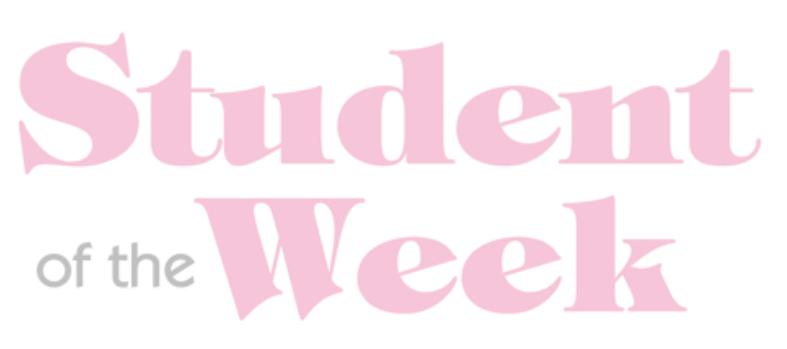

THIS CERTIFIES THAT

## IS AWARDED THIS CERTIFICATE FOR

Signed:

Date:

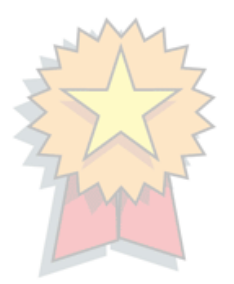